# RUNDSCHREIBEN AUSGABE 03.2023

**WWW.MRLAU** 

**MASCHINT LAUFEN** gemeinsan

> SEITE 02 Rückblick: Büroeinweihungsfeier viele Besucher am Festtag

 $M_{R}$ 

SEITE 05 Neues Angebot: Teilmobile Schlachtung EG Schlachtvieh und Stadt Laufen investieren in einen Schlachtanhänger

MASCHINEN- UND BETRIEBSHILFSRING Laufen e.V.

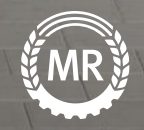

## RÜCKBLICK BÜROEINWEIHUNG

Mit einem Festakt und einem Tag der offenen Tür haben wir am 23. April feierlich unser neues Bürogebäude in Niedervillern eingeweiht. Bei schönstem Frühjahrswetter waren, über den ganzen Tag verteilt, mehr als 1.500 Besucher aller Altersstufen gekommen. Zahlreiche Ehrengäste konnte unser Vorsitzender Sepp Mühlthaler voller Freude begrüßen, darunter die Grußwortredner Landwirtschaftsministerin Michaela Kaniber, Bürgermeister Hans Feil und den Vorsitzenden des bayerischen, deutschen und europäischen Maschinenringverbandes Leonhard Ost. Weitere Ehrengäste, wie Landrat Bernhard Kern sowie Vertreter von Behörden, Politik und benachbarten Organisation erwiesen dem Maschinenring die Ehre.

#### INHALT

- 1 Leonhard Ost gratuliert zum gelungenen Neubau
- 2 Einweihungsfeier Büroneubau
- 3 Ausflug Skylinepark / Drohnenuntersaat
- 4 Neuigkeiten / Rückblick Antragshilfe
- 5 Mobiler Schlachtanhänger
- **6** Radltipp
- 7 Rezept
- 8 Stellenanzeige / MR Strom

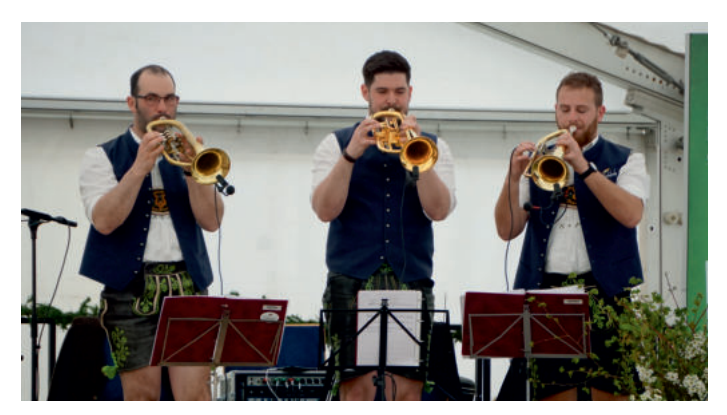

Stiftsdekan Simon Eibl und der evangelischen Pfarrer Eberhard Zeh segneten das neue Gebäude. Die Gäste erwartete ein interessanter Tag mit Infoständen, Kinderprogramm, Weißbierbar und bester Verköstigung im Bierzelt bei unterhaltsamer Musik von "Kellerblech" und "Do schau her". Viele Besucher machten davon Gebrauch, das neue Bürogebäude genauer zu inspizieren, oder an den Führungen durch das Haus teilzunehmen. Die Verantwortlichen konnten viel Anerkennung und Bewunderung für die gelungene Planung und die Errichtung des neuen Bürogebäudes entgegennehmen.

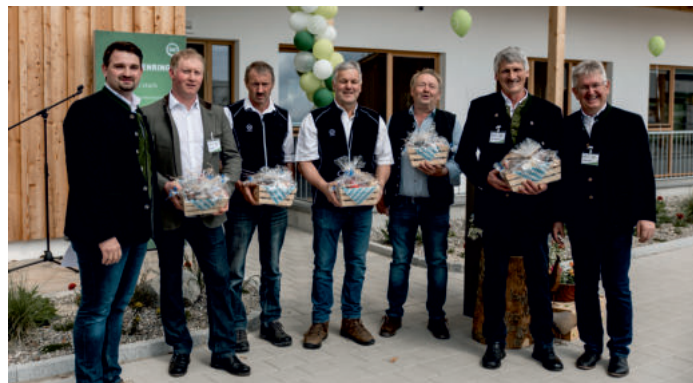

Bei bester Stimmung war es für Groß und Klein eine würdige Einweihungsfeier und ein rundum gelungener Tag mit viel Zeit zum Ratschen und Unterhalten. Dass eine solche Veranstaltung viel Vorbereitung und Arbeit benötigt, steht außer Frage.

Der Maschinenring bedankt sich beim MR-Ausschuss, allen Helferinnen und Helfern, den Kuchenbäckerinnen, den Nachbarn, der Stadt Laufen und dem Personal für die Mithilfe beim Auf- und Abbau des Festzeltes, bei der Bewirtung, der Bereitstellung der Parkplätze und der Betreuung der Info- und Unterhaltungsstände.

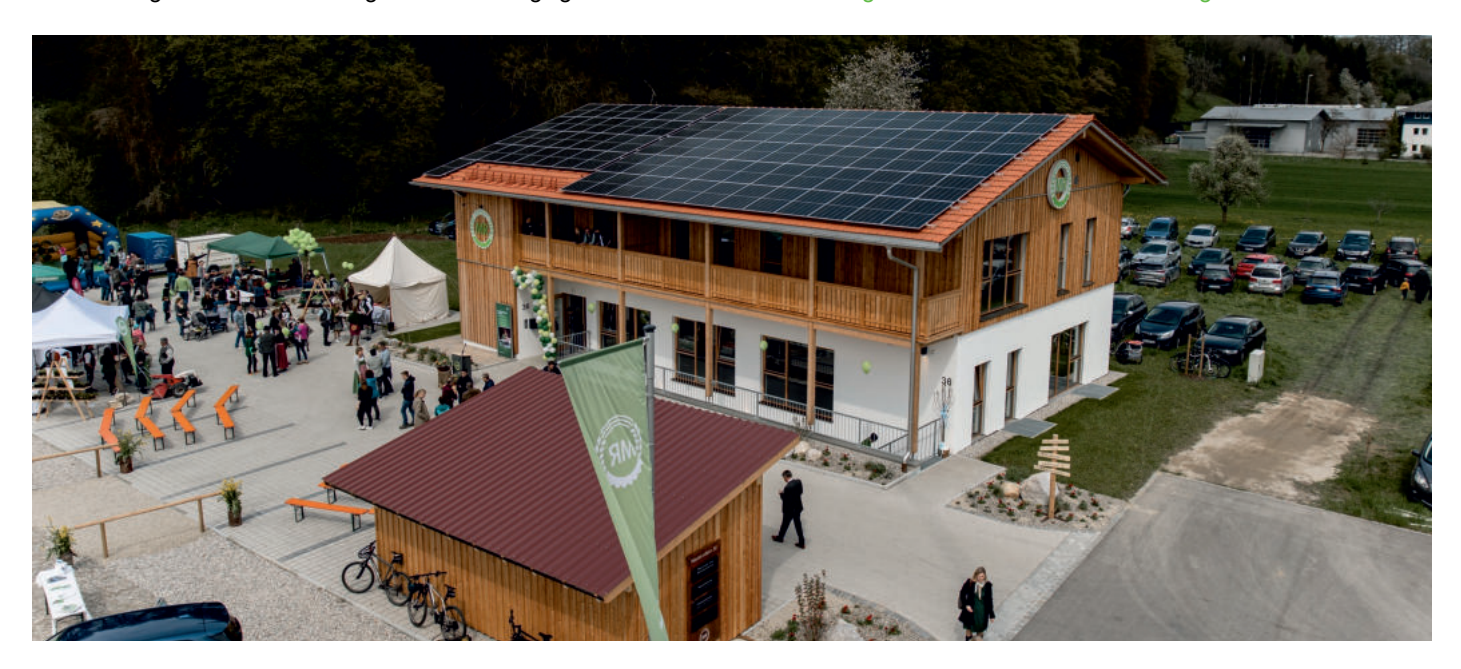

## FAMILIENAUSFLUG SKYLINEPARK

Die mehr als 60 Attraktionen im Skylinepark warten auf viele Besucher vom Maschinenring Laufen, daher wollen wir mit einem Bus nach Bad Wörishofen fahren. Dort erwarten uns viele tolle Fahrgeschäfte, Spiel und Spaß.

- >> Wann? Am 24.08.2022 um 07:00 Uhr
- >> Wo? Abfahrt am Saliterwirt, Kirchanschöring
- >> Wer? Kinder, Jugendliche, Begleitpersonen, am besten die ganze Familie
- >> Kosten? 65,- € pro Person Kinder unter 110 cm Größe haben freien Eintritt, hier fällt eine Unkostenpauschale von 30,- € an
- >> Familienpaket: Deine Familie zahlt für jeden Erwachsenen und max. für zwei Kinder, alle weiteren Kinder haben freien Eintritt und zahlen nur den Unkostenbeitrag von 30,- €.

Anmeldung ist ab sofort in der Maschinenring Geschäftsstelle möglich. Die Teilnehmerzahl ist begrenzt - also schnell ans Telefon. Wir freuen uns auf einen schönen Ausflug mit Klein und Groß!

## UNTERSAAT IM MAIS MIT DROHNE

Aufgrund der neuen GLÖZ-Regelungen zum Fruchtwechsel dürfen maximal zwei Jahre hintereinander Mais auf derselben Fläche angebaut werden.Im dritten Jahr muss dann zwingend eine andere Kultur auf der Fläche stehen.

Auf einem Drittel der Ackerfläche darf man dabei Mais auf Mais ohne Zwischenfrucht/Untersaat anbauen. Wenn auf mehr als einem Drittel der Ackerfläche Mais nach Mais angebaut werden soll, geht das nur mit Zwischenfrucht oder Untersaat.

Auf einem Drittel der Ackerfläche ist in jedem Fall ein Fruchtwechsel erforderlich. Langfristig sind also nicht mehr als 66% Mais in der Fruchtfolge möglich.

Damit man zwei Drittel Mais in der Fruchtfolge anbauen kann und trotzdem die Fruchtfolgeregelung noch einhält, ist also teilweise eine Untersaat oder Zwischenfrucht erforderlich.

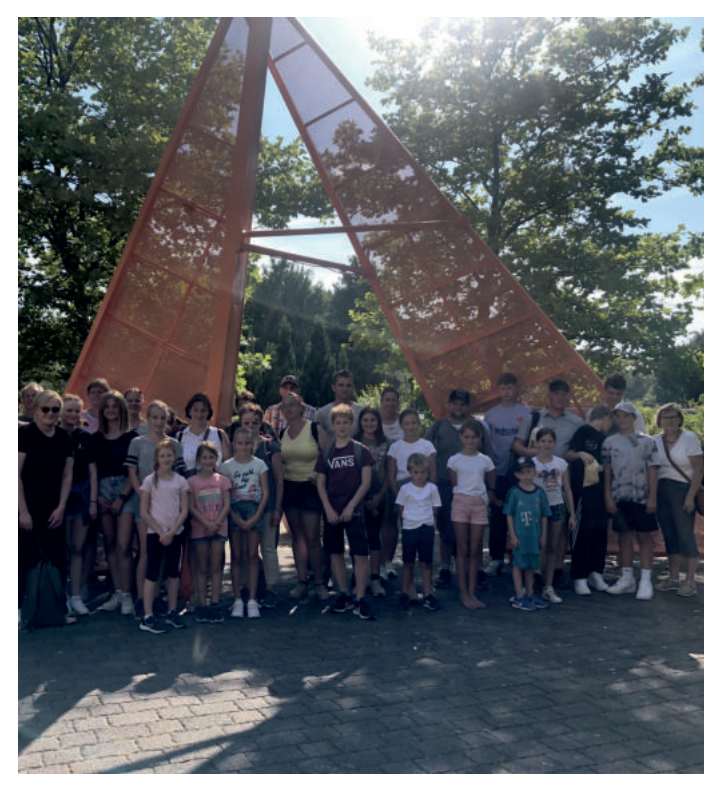

Ausgenommen von der Regelung zum Fruchtwechsel (GLÖZ 7) sind:

- >> Betriebe mit weniger als 10 ha Ackerland.
- >> Betriebe, bei denen mehr als 75% der landwirtschaftlich genutzten Fläche Dauergrünland oder Kleegras/Ackergras sind. Die restlichen 25% dürfen dabei nicht mehr als 50 ha sein.

#### Interesse an der Untersaat?

Gemeinsam mit der Firma Alphacoptr aus Rosenheim möchten wir die Ausbringung einer Untersaat (i. d. Regel Weidelgras) mit einer Drohne anbieten. Dazu ist auch wieder eine Vorführung geplant. Näherers wird noch über die Internetseite und die sozialen Medien bekanntgegeben. Die erste Flugperiode ist vom 10. bis 16. Juli, dafür ist allerdings bis zum Erscheinen dieses Rundschreibens die Anmeldefrist schon verstrichen. Wer noch Interesse hat, meldet sich gerne in der Geschäftsstelle. Evtl. können wir eine zweite Flugrunde organisieren.

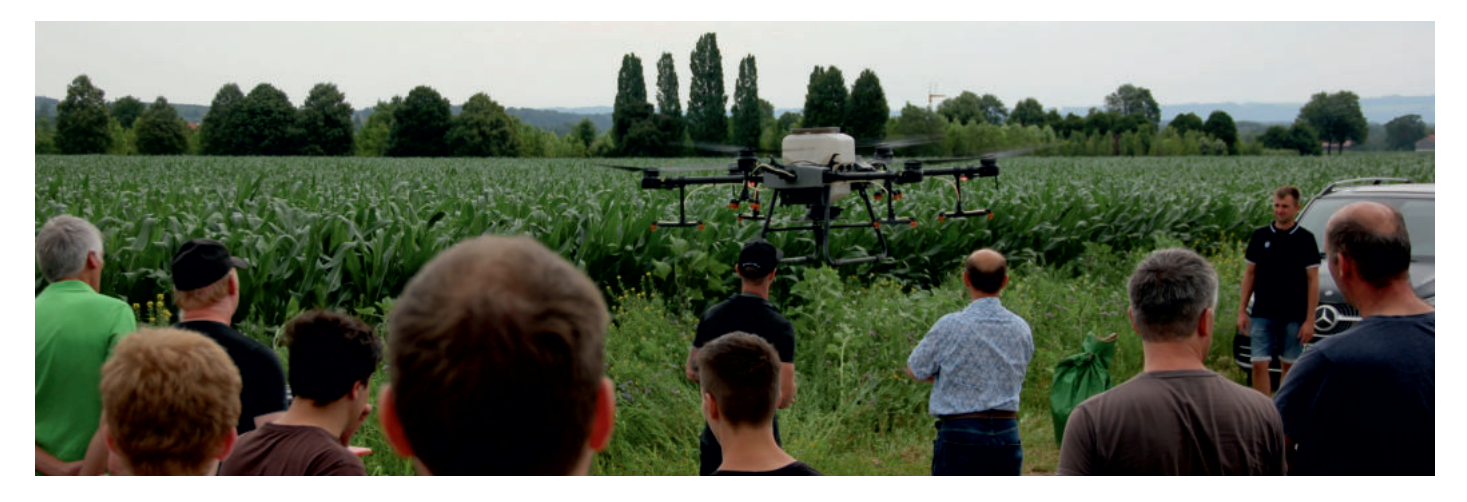

## NEUIGKEITEN IN DER LANDW. FÖRDERUNG

Zusätzlich zum Internetportal iBALIS gibt es seit diesem Jahr ein Programm fürs Handy mit dem Namen FAL-BY (Foto App für landwirtschaftliche Förderung in Bayern). Man meldet sich bei dieser App mit den bekannten Zugangsdaten von iBALIS an und kann damit die Flächenangaben vom Mehrfachantrag auf dem neuesten Stand halten. Grund für die Einführung dieses Programms ist das Flächenmonitoringsystem (FMS), das die EU verpflichtend vorschreibt. Mit diesem Monitoringsystem werden die Flächen mithilfe von Satellitendaten überprüft. Dabei geht es nicht um die Kontrolle bis auf den letzten Quadratmeter, die Satellitenbilder sind ziemlich unscharf. Es soll aber beispielsweise überprüft werden, ob die richtigen Kulturen im Mehrfachantrag angegeben sind, oder Auflagen zu Schnittzeitpunkten im Grünland eingehalten werden.

Sollten hier Feldstücke auffällig sein, erhält man in iBALIS und per Mail eine Benachrichtigung und kann mit der FAL-BY App die Aufgabe abarbeiten. Wir hoffen jedoch, dass das nur vereinzelt vorkommt und somit kein allzu großer Aufwand entsteht. Heuer gibt es nur Aufgaben, wenn die Mindesttätigkeit oder die Kulturart nicht eindeutig erkennbar sind und auch für gewisse Kulap- und VNP-Maßnahmen zum Nachweis der Fördervoraussetzungen. Die Aufträge können auch von Nachbarn oder Bekannten erledigt werden, diese können sich in der App für den jeweiligen Betrieb anmelden. Auch wir als Maschinenring bieten die Betreuung der FAL-BY App zu den bekannten Antragshilfe-Preissätzen an. Bei Fragen könnt ihr euch gerne an uns wenden.

#### HOHER N-MIN WERT BEIM MAIS!

Der endgültige N-min Wert beim Mais ist heuer mit 74 kg/ha deutlich höher als der aus dem Vorjahr (61 kg/ ha). Deshalb bitte unbedingt die Düngebedarfsermittlungen kontrollieren und ggf. anpassen! Außerdem müssen die Betriebe, die keine eigenen N-min Proben nehmen, die veröffentlichten Werte zuhause vorliegen haben. Also entweder vom Wochenblatt ausschneiden oder von der Internetseite der LfL ausdrucken.

#### NEU IM RINGGEBIET

Transportarbeiten mit Abschiebewagen, Christian Seidenfuß, Leiharting 2, 83417 Kirchanschöring, Tel. 0170 160 7591

Scheibenegge Lemken Rubin 10, Arbeitsbreite 3m, maximale Arbeitsbreite 14 cm (hydr. Verstellbar), mit Kleinmengensägerät (mit Abdrehfunktion und 8 Schlauchabgängen), Agrarbetrieb Obermayer, Wolkersdorf 16, 83417 Kirchanschöring, Tel. 01515 357 6298

## RÜCKBLICK ZUR ANTRAGSHILFE

Der erste große Ansturm bei der Antragshilfe und der Erstellung der Düngeberechnungen ist mittlerweile vorbei und auch bereits abgerechnet. Hier ein kleiner Überblick:

Neu konnten wir heuer eine geförderte Düngeberatung anbieten, das wurde auch sehr gut angenommen. Hier wurden 345 Stunden abgerechnet. Bei der reinen Ausfüllhilfe für die Düngeverordnung leisteten unsere Antragshelfer 183,5 Stunden.

Deutlich mehr Zeit nahm dieses Jahr aufgrund einiger Änderungen die Mehrfachantragsstellung in Anspruch. Letztes Jahr wurden hier 65,5 Stunden abgerechnet, in diesem Jahr waren es 102,5 Stunden.

Auch für die Gasölanträge wurden bereits 61 Stunden aufgewendet, damit ist bereits mit der ersten "Antragshilferunde" ein großer Anteil der Dieselanträge eingereicht. Die Stammkunden, für die wir den Antrag heuer noch nicht erstellt haben, erhalten von uns einen Terminvorschlag. So können wir auch über das Jahr immer Mal wieder einen ganzen Tag mit Gasölanträgen füllen und es kommt im Herbst zu keinem Terminstau. Wer bisher unsere Antragshilfe noch nicht in Anspruch genommen hat und Unterstützung braucht, der kann sich gerne in der Geschäftsstelle melden.

## VERRECHNUNGSSÄTZE – PREISLISTE

Mit dem letzten Rundschreiben haben wir die neuen Verrechnungssätze 2023 an die Mitglieder verschickt. Die nächste Preisliste erscheint wieder in zwei Jahren. Weil sich vor allem die Preise für Diesel laufend ändern, passen wir die Preise immer wieder an und veröffentlichen die aktuellen Sätze im Internet unter www.mrlaufen.de/Verrechnungssätze 2023.

Während bei den gedruckten Verrechnungssätzeheften 2023 1,85 €/Liter Diesel zugrunde gelegt sind, sind die aktualisierten Preise im Internet mit 1,70 €/l berechnet.

In Zukunft passen wir die Preise immer an, wenn sich der Dieselpreis um mehr als 15 Cent nach unten oder oben bewegt, also zum nächsten Mal bei 1,55 € oder 1,85 €/l.

### NEUES ANGEBOT: TEILMOBILE SCHLACHTUNG

Die Stadt Laufen und die Erzeugergemeinschaft für Schlachtvieh Traunstein w.V. haben zusammen einen Anhänger zur Teilmobilen-Schlachtung angeschafft. Unterstützt wurde die Anschaffung von der Ökomodellregion Waginger See und der Unterhalt wird von den Landkreisen Traunstein und Berchtesgadener Land gefördert. Montags und dienstags steht der Anhänger dem Schlachthof in Laufen zur Verfügung, an den anderen Tagen der Erzeugergemeinschaft Traunstein. Es ist die Absicht, den Landwirten Tierwohlschlachtungen zu ermöglichen, das heißt das Tier kann auf dem Herkunftsbetrieb geschossen und entblutet werden, so entsteht kein Transportstress. Dies dient auch dem Erhalt der Fleischqualität.

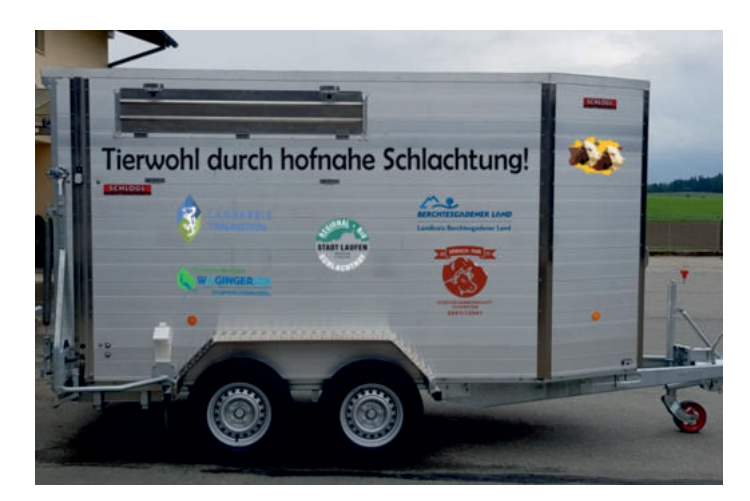

#### Die teilmobile Schlachtung verläuft dabei wie folgt:

Eine rechtzeitige Anmeldung beim zuständigen Veterinäramt ist mindestens 3 Tage vorher nötig. Es wird ein Termin mit dem Veterinär vereinbart, der die Lebendbeschau durchführt. Dieser ist bis zum Entbluten des Tieres dabei.

Außerdem muss der Schlachtanhänger reserviert (entweder Solo oder mit Transport) und ein Anliefertermin beim Schlachthof festgelegt werden. Die Reservierung des Hängers erfolgt bei der Stadt Laufen, bzw. bei der EG- Traunstein. Am Hof wird dann das Tier durch eine sachkundige Person (evtl. Fahrer) geschossen und entblutet. Danach wird der Körper an den Schlachthof geliefert, dort wird das im Hänger gesammelte Blut entsorgt. Im Schlachtbetrieb geht es dann mit der regulären Zerlegung weiter. Zwischen dem Schuss und der Entnahme der Eingeweide dürfen dabei maximal zwei Stunden vergehen.

Es ist von Verbrauchern, Politik und den Landwirten immer mehr Interesse an der Tierwohlschlachtung zu verzeichnen. Aus diesem Grund freut es die Stadt Laufen und die EG Traunstein, dass dies mit der gemeinsamen Anschaffung auf den Weg gebracht werden kann. Ein Dank gilt an dieser Stelle der Ökomodellregion Waginger See, den Landkreisen Traunstein und Berchtesgadener Land, sowie der Wirtschaftsförderung Traunstein für die Unterstützung. Besonders natürlich auch den Mitarbeitern der Stadt Laufen und der EG-Traunstein für die immer positive Zusammenarbeit.

#### UNSER SCHULUNGSRAUM KOMMT GUT AN

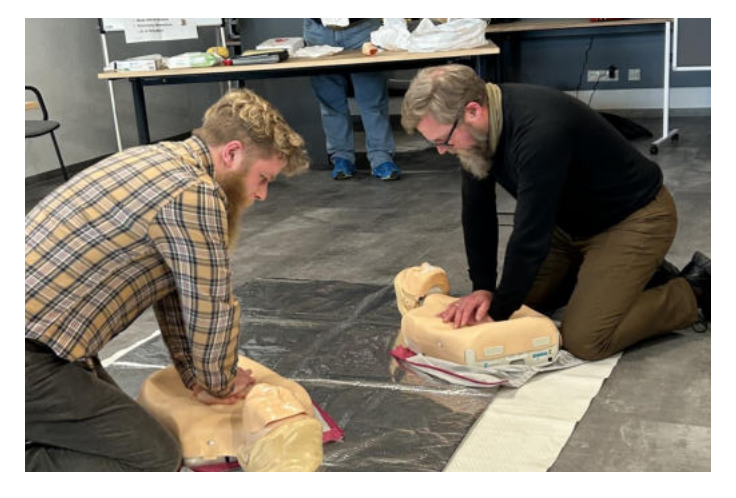

Erste Belebungsversuche unseres Schulungsraumes erfolgreich. Mit dem Erste-Hilfe-Kurs vom BRK haben wir lebenswichtige Kenntnisse wieder aufgefrischt. Landwirte, Mitarbeiter und Mitarbeiter von umliegenden Firmen waren bei den beiden Kursen mit dabei.

Auch unser Motorsägen Kurs zusammen mit dem WBV-Laufen war ausgebucht und wird sicher im Herbst wieder angeboten.

Ein Lehrgang mit Geschäftsführern aus ganz Deutschland beehrte unsere neue Geschäftsstelle. In den drei Tagen ging es um alle Thematiken rund um den Geschäftsbetrieb und eine Firmenneugründung.

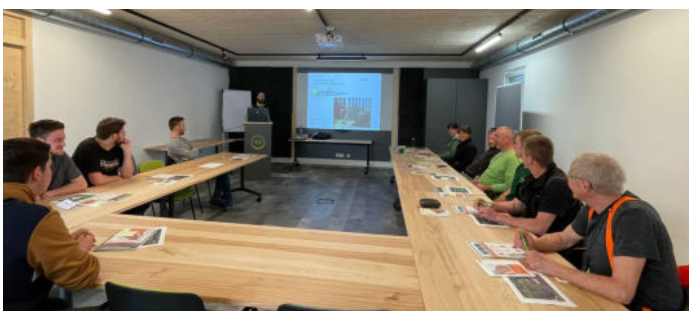

Mit dem positiven Erfahrungen aus den ersten Veranstaltungen freuen wir uns dieses Jahr weitere Angebote für unseren Raum zu organisieren. Infos dazu findest du auf **mrlaufen.de**. Gerne bieten wir auch allen anderen Vereinen, Gemeinschaften, Firmen oder Privatpersonen unseren Raum für Schulungen oder Sitzungen an. Anfragen dazu jederzeit unter 08682 9548 0.

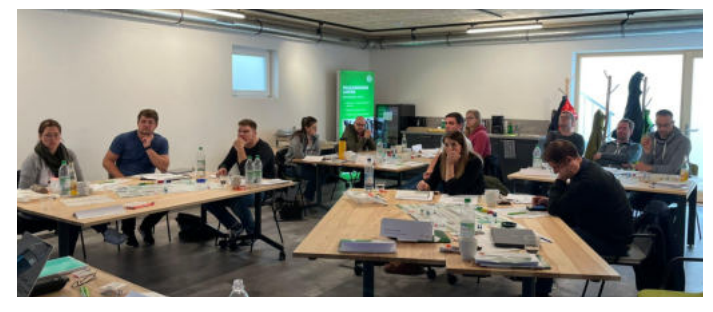

## FREIZEITTIPP VON FRANZ: MIT DEM MOUNTAINBIKE AUF DIE **RECHENBERGALM**

Mein Tourvorschlag bewegt sich abseits der Touristenströme rund um den Rechenberg/Oberwössen in einer der landschaftlich schönsten Ecke in unserer Gegend.

Es handelt sich um eine mittelschwere MTB-Tour auf Forst- Wanderwegen mit geringem Schiebeanteil. Start- und Endpunkt ist in Ruhpolding am Bahnhof. Zuerst radeln wir Richtung Laubau am Biathlonzentrum vorbei nach Seehaus zu den drei Seen. Am Weitsee entlang auf der Bundesstraße weiter bis zum kleinen Parkplatz auf der rechten Seite. Auf dem schattigen Weg am Wappachgraben geht es hinauf ins Röthelmoos. Auf der Hochebene angekommen die zweite Forststraße hinauf in Richtung Feldbahn Alm/ Öberwössen. Oben am Sattel ca. 100 Höhnmeter abfahren und immer in Richtung Feldbahn Alm halten. Auf der Lichtung angekommen geht's am Brunnen rechts hinauf zur Rechenbergalm. Der teils steile Pfad über die Almwiese ist noch "fahrbar" und endet an Almzaun in einen leichten Steig. Der Schiebeteil endet auf der Forststraße zur Rechenbergalm. Die letzten Höhenmeter bis zur Alm sind bald geschafft und bei Hubert Reitschuh, einem Senner und Betriebshelfer aus Leidenschaft, kann man bestens einkehren. Er bewirtet seine Gäste vorbildlich und hat schon viele Almsommer hinter sich. Im Winter ist er schon seit vielen Jahren als Betriebshelfer tätig und mit seinen beiden Jobs trägt er das ganze Jahr über dazu bei, dass die bäuerlichen Strukturen funktionieren.

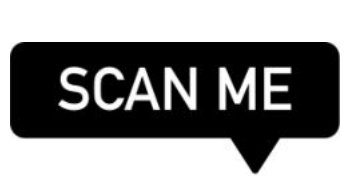

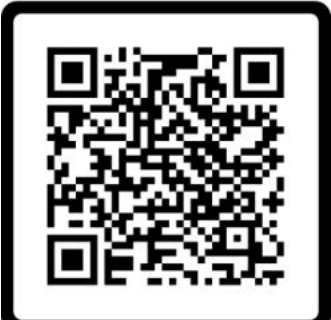

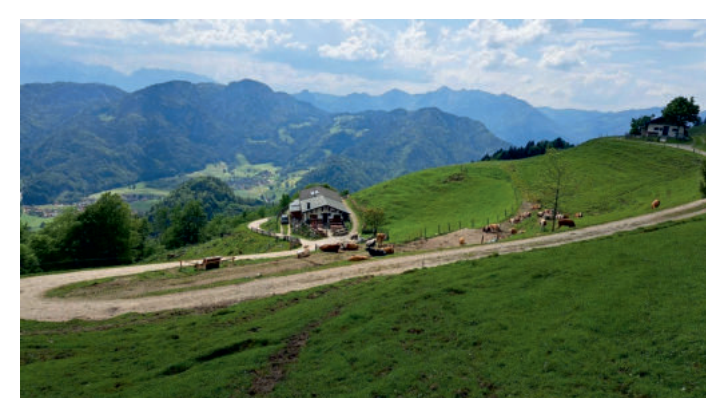

Frisch gestärkt geht`s dann erst einmal auf der Forststraße bergab, ca. 350 Höhenmeter in Richtung Oberwössen. Bei der Abzweigung der Straße fährt man dann auf einem gleichmäßig steilen Stück ca. 400 Höhenmeter zur Jochbergalm hinauf. Oben angekommen hat sich die Anstrengung gelohnt, denn bei herrlicher Aussicht kann man sich entscheiden bei welcher Alm der Durst gelöscht wird. Der anstrengendste Teil der Tour ist geschafft und es geht bis auf ein Paar Höhenmeter nur noch bergab. Nach der Stärkung fährt man vor den Almen links auf den Pfad über die Almwiese ab, bis dieser in eine Forststraße mündet, hier hält man sich rechts bis zum nächsten Abzweig, dann links halten auf dem Flachstück weiter bis zur nächsten Abzweigung. Ab hier der Forststraße in Richtung Urschlau folgen. Die letzten Kilometer kann man es an der Urschlauer Ache bis nach Ruhpolding richtig ausrollen lassen und die Tour ist geschafft.

Orientieren kann man sich auf der Tour mit dem Link meiner Tourdaten, oder dem gängigen Kartenmaterial. Die Wege in der Gegend sind ausreichend beschildert und man findet auch ohne GPS seinen Weg.

Ich wünsche euch eine schöne und sturzfreie Tour, Euer Franz!

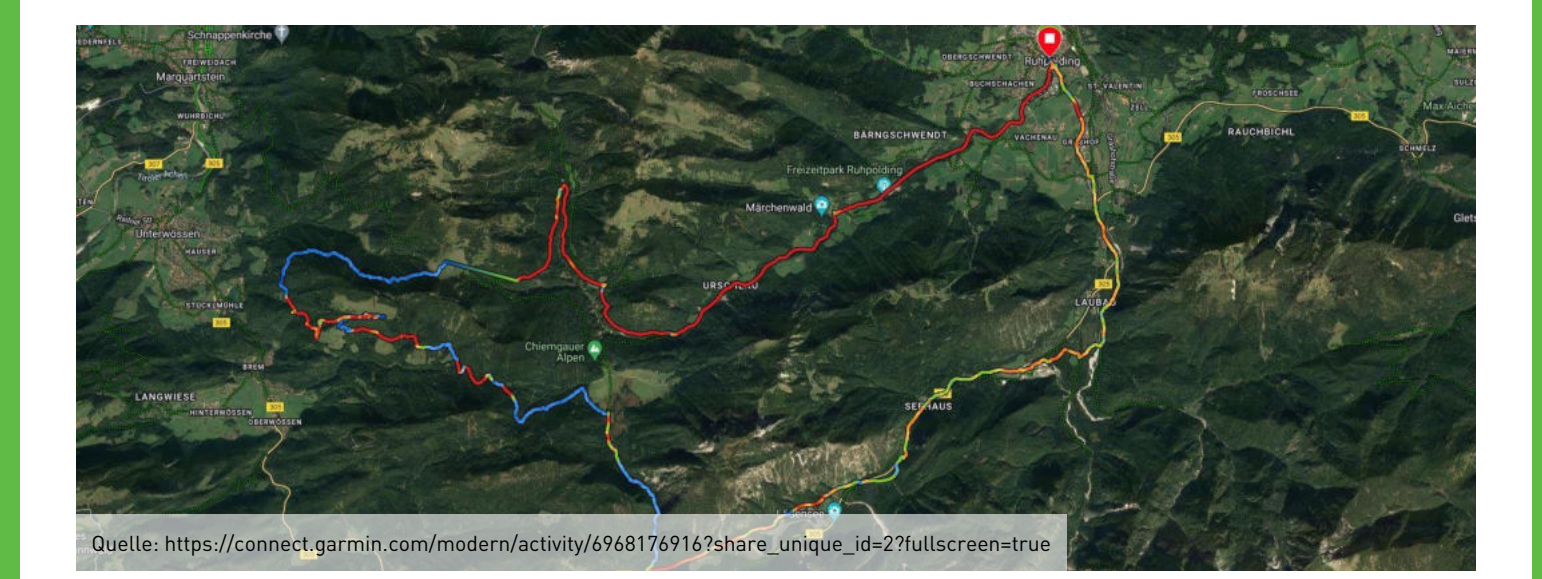

Tourplan

## **FRAUENECKE**

## Rezept für eine Bisquitroulade

- Für den Teig: 4 Eier 2 EL Wasser, heiß 120 g Zucker 120 g Mehl 1 Prise Salz Für die Füllung: 5 Blatt Gelatine 150 g Naturjoghurt 250 g Magerquark 75 g Zucker 1 **Zitrone, unbehandelt, den Abrieb und Saft davon** 300 g Schlagrahm
- 1 EL Puderzucker

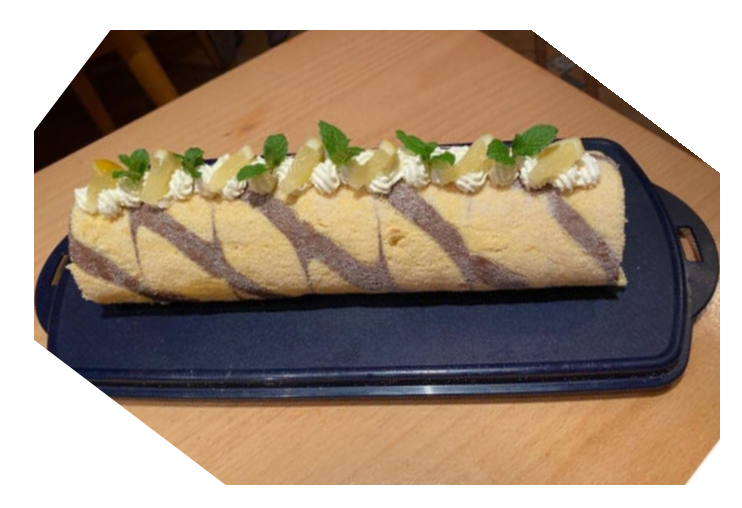

Für den Biskuit die Eier trennen. Die Eiweiße steif schlagen. Salz und Zucker einrieseln lassen. Die Eigelbe zufügen und unterrühren. Mehl auf die Eiermasse sieben und unterheben.

Den Teig auf ein mit Backpapier ausgelegtes Blech geben und schön glattstreichen. Im vorgeheizten Ofen bei 175°C (Umluft) 10 - 12 min. backen. Anschließend auf ein feuchtes, mit Zucker bestreutes Geschirrtuch stürzen. Das Backpapier vorsichtig abziehen und den Kuchen mit dem Tuch vorsichtig aufrollen. Abkühlen lassen.

Für die Füllung die Gelatine in Wasser einweichen. Joghurt, Quark, 75 g Zucker, Zitronenschale und -saft verrühren. Die Gelatine ausdrücken und nach Anleitung auflösen. Etwas Creme in die Gelatine rühren, dann alles unter den Rest der Creme rühren. Ca. 5 min. kaltstellen, bis die Creme zu gelieren beginnt. 150 g Sahne steif schlagen und unter die Creme heben.

Den Biskuit wieder ausrollen. Die Creme auf die Platte streichen, wieder zusammenrollen und mind. 3 Std. kaltstellen. Den Rest der Sahne steif schlagen und mit Sahnetuffs, Zitronenmelisse und Zitronen verzieren.

Tipp: Für ein schönes Muster auf der Rolle, etwas Teig mit Kakao dunkel färben und vor dem backen dunkle Streifen auf die helle Biskuitmasse spritzen. Diese dann mit einem Zahnstocher durchziehen, so entsteht ein schönes Muster!

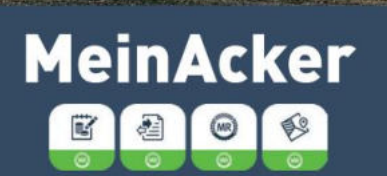

Ab 01.07.2023 alle Apps vom **Maschinenring kostenlos** exklusiv für Mitglieder des MR Laufen

**Registriere dich im MR-Portal** So einfach erhältst du Zugang zu allen Anwendungen und Apps:

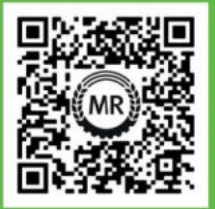

1. QR-Code aufrufen

- 2. Registrierung ausfüllen
- 3. E-Mail bestätigen

4. Los geht's: Nutze das **MR-Portal und aktiviere MeinAcker** 

## WOS ZUM SCHMUNZELN

Betritt ein Mann das Büro des Finanzbeamten.

Der Finanzbeamte tut sehr beschäftigt und sieht kaum von seinen Akten hoch.

Nachdem der Mann nun schon zehn Minuten wartend im Büro verbracht hat, deutet er mit dem Kinn zum Fenster und meint:

"Soll ungesund sein!"

"Was?"

"Blumen im Schlafzimmer!"

#### DAMIT UNSER SPRACH NED AUSSIRBT

bladdert = kahlköpfig Oass = Eiterbeule

liegerhaftig = bettlägrig Beiss = Juckreiz

letz = drückend, lästig, ungemütlich Irxenschmalz = Armkraft

Du bist motiviert, kannst gut mit Menschen umgehen und suchst nach einer abwechslungsreichen Ausbildung?

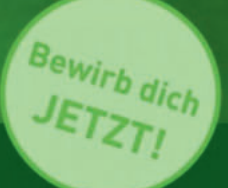

## **AUSBILDUNGSPLATZ**

### zur/zum Kauffrau/-mann für Büromanagement [m/w/d]

#### ab September 2024

#### Das bieten wir dir:

- Moderne Büroräume und -ausstattung
- Kollegiale Zusammenarbeit in familiärem Umfeld
- Abwechslungsreiche Arbeiten

#### Das bringst du mit

- Qualifizierten Mittelschulabschluss oder Mittlere Reife - Freude an Bürotätigkeiten

#### Wir freuen uns über deine Bewerbung und ein persönliches Gespräch.

**Maschinenring Laufen GmbH Herbert Galler** Niedervillern 36 83410 Laufen

Tel: 08682 9548-115 E-Mail: herbert.galler@mrlaufen.de

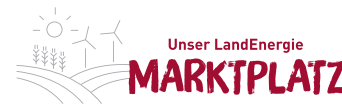

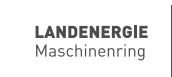

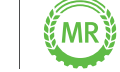

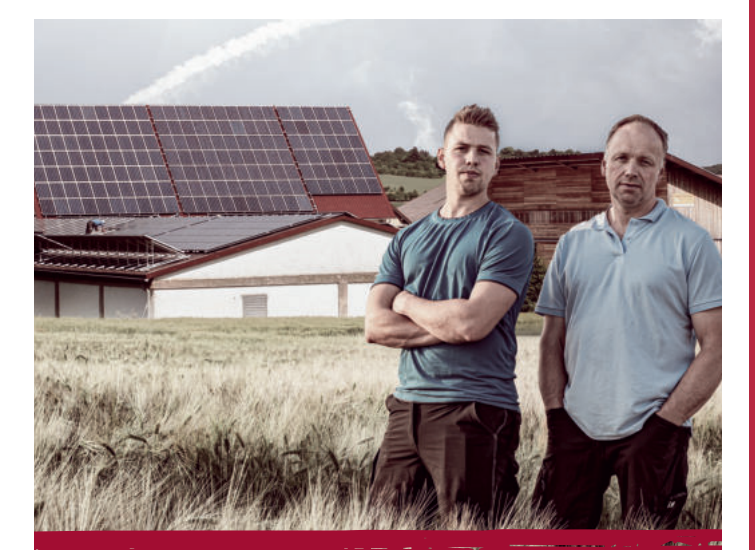

## ENERGIE FÜR HAUS, HOF UND BETRIEB.

Die LandEnergie EXPERTEN sind regionaler Versorger von Strom und Erdgas.

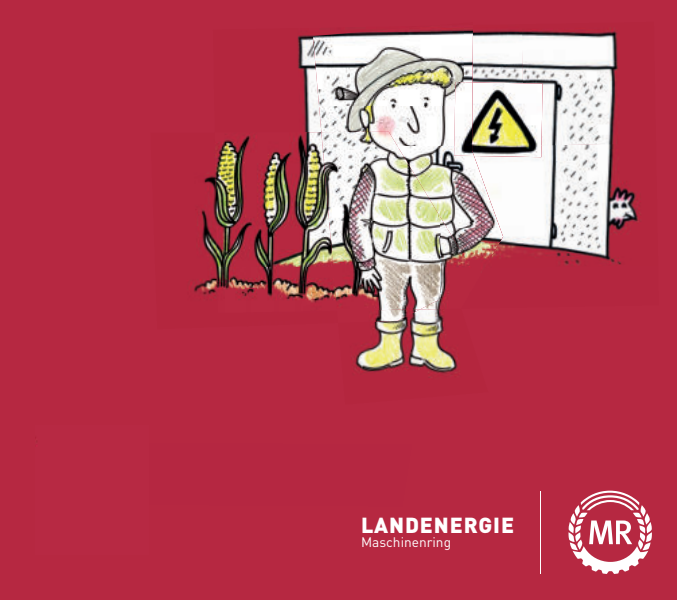

#### AUSGEFÖRDERTE PV-ANLAGEN VERMARKTEN.

Mit Deiner Post-EEG PV-Anlage bist Du bei uns richtig. Vermarkte Deinen PV-Strom mit uns und sichere Dir Deinen Vergütungspreis für das nächste Jahr. **markt.landenergie.de**

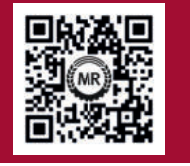

#### IMPRESSUM

Maschinen- und Betriebshilfsring Laufen e.V.: Niedervillern 36, 83410 Laufen, Telefon: +49 (0) 8682 9548–0, Telefax: +49 (0) 8682 9548–19, E-Mail: info@mrlaufen.de Redaktionsschluss nächstes Rundschreiben auf Nachfrage! Wir bitten um die Beachtung der Werbeanzeigen. Diese verringern die Kosten für das Rundschreiben! Verantwortlich für das Rundschreiben sind 1. Vorsitzender Josef Mühlthaler und Geschäftsführer e.V. Stefan Huber. Der Bezugspreis für das Rundschreiben ist im Mitgliedsbeitrag enthalten.